**Download Adobe Photoshop Cs6 Free For Windows**

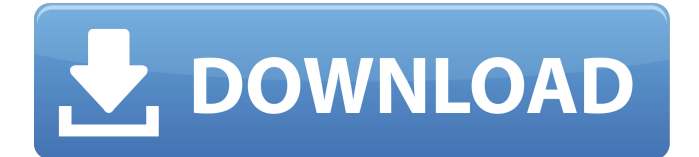

**Free Download Adobe Photoshop For Pc Windows 10 Crack+ PC/Windows**

Take a look at my \_Photoshop CS6 For Photographers For Dummies\_ book for tutorials, including one on how to add blacks and whites to a color image. The book also includes plenty of tips on how to use the tools effectively and efficiently.

**Free Download Adobe Photoshop For Pc Windows 10 Serial Number Full Torrent**

Photoshop Elements 5 runs in Windows XP or later. Mac users can download Photoshop Elements 9.1 for Mac. Photoshop Elements is compatible with macOS 10.6 and later. For more information, see the Supported macOS and Ubuntu support page. Photoshop Elements 8 or newer runs in Windows 8, Windows 10 or Ubuntu 14.04

LTS or later. Mac users can download Photoshop Elements 8.0 for Mac. Elements 8 now contains additional features not found in Elements 8.0. For more information, see Elements 8 or higher. How to use Photoshop Elements to edit images The following articles explain how to use the basic editing functions in Photoshop Elements: How to use Photoshop Elements to create and edit photos The following articles explain how to use the advanced editing functions in Photoshop Elements: How to use Photoshop Elements to make graphics The following articles explain how to use Photoshop Elements to make graphics: Read these topic-based tutorials to learn more: Watch how-to videos: Installed on at least Windows XP, Macintosh operating system, or Ubuntu 14.04 LTS or later, Adobe Photoshop

## Elements 5 is a free desktop program for creative professionals and hobbyists. It is more than a graphics editor — it also contains functions for editing photos, creating graphics, and making web pages. If you do some of these things at work, you might think of Elements as "Photoshop Lightroom for everyone." This article explains how to use this software. (Photo by Ken Lund, SkilledPhotos.com) Adobe Photoshop Elements is a powerful desktop program for creating and editing photos. Elements is the successor to Adobe Photoshop Elements 4, and it is the newest version available for macOS 10.6 and later, Windows 10, Windows 8 and earlier, and Ubuntu 14.04 LTS or later. For more information about Elements, see the

Elements 5 or higher page. Learn the basics

of the Elements editing tools You can edit photos using the basic editing tools that are available in Photoshop Elements. You can change the size of the photo and use the crop tool to remove areas of the image that are too large or too small for the photo, leaving the remaining areas to be displayed at their original size and proportions. Set the stage To edit a photo, open it in Elements 5 and perform the following steps: 1. Start Elements 5. This program runs only in Windows. Open 05a79cecff

**Free Download Adobe Photoshop For Pc Windows 10 Crack Activation Code With Keygen**

| --- | --- | --- | --- Photoshop has a multitude of brushes. Here are a few: Photoshop comes with one, two and five point brushes. The 1-point brush is used to create simple lines. 2-point brush is used to create simple curves. A 5-point brush creates finer lines and curves. You can also adjust the size of the brush stroke. You can combine the brush strokes to create a brushstroke. Here are the various types of brushes: | --- | --- |  $-- -- -- ---$  There are a few brush tools available for free. | --- | --- Effects enable you to edit and modify photographs using photographic techniques. You can use layer masks to combine multiple elements and make the composite look natural. Effects

## are applied to the currently selected layer in Photoshop. You can use Photoshop's built-

in filters to create special looks for your photos. Effects are added to the currently selected layer in Photoshop. You can use layer masks to combine multiple elements and make the composite look natural. Effects are applied to the currently selected layer in Photoshop. You can create layers with a hue or saturation adjustment.  $|- - | - - -$ | --- | --- There are a few free filters available in Photoshop. You can use levels to remove stray edges from your images. There are a few free levels available in Photoshop. There are a few free levels available in Photoshop. When you create a new layer, Photoshop automatically creates a clipping path (mask). You can use this mask to create a protected area of your

image. You can use this mask to create a protected area of your image. You can use layer masks to create various effects. You can change the shape of the elements in your image by using shape tools. There are a few free shape tools available in Photoshop. You can use layer masks to create various effects. You can also use layer masks to create various effects. You can also use layer masks to create various effects. Layer masks come with many useful effects. Layer masks come with many useful effects. Layer masks come with a few effects. Layer masks come with a

**What's New in the?**

Q: What does AddRemoveAppliance: UpdateDevice: succeed and other I'm trying to update my device code, and I have it working most of the way. In the LogFile, it shows that it succeeds Microsoft.DataTransf er.WpfDeviceUpdater.AddRemoveApplian ceUpdatedDevice Succeeded. Device added DeviceId: 00023772933A. But in the LogFile, it shows some more failures, and to be honest I dont understand why. Microsoft. DataTransfer.WpfDeviceUpdater.PrepareF orUpdate: PreparingForUpdate failed. Details: Timeout expired. The timeout period elapsed prior to completion of the operation or the server is not responding. I'm guessing it is failing, because it needs my permission, so it goes to AsyncSetupDevice(). It also shows the following: Error SCM\_E\_E\_APP\_VERSION\_MISMATCH

It's referring to a deviceVersion, in this case

## 000005728F116414. I can understand that it is failing as the deviceVersion I am referring to should be different to the next version in my device list, but it is not. But now I'm not sure how to remove the device from the device list. At the moment I'm doing as follows: public void AsyncUpdate Device(AppUpdateDeviceRequest data) { var deviceUpdateService = new WpfDeviceUpdaterService(); var device = await deviceUpdateService.UpdateDeviceA sync(data.Id, data.InstallLocation, data.UpdateGUID, data.Version, new Syste m.Threading.CancellationTokenSource(), null); DeviceManager.Instance.RemoveDevi ce(device.Id); UpdateDevicesUI(); } You can see that I'm calling the RemoveDevice method. But if it is a bad idea to call that in a async method, how can I get rid of the

device in DeviceManager.Instance? A: I solved it. Simply use an async void on the async method, and remove the device from the DeviceManager there. public async void AsyncUpdateDevice(AppUpdateDeviceReq uest data) { var deviceUpdate

**System Requirements For Free Download Adobe Photoshop For Pc Windows 10:**

If you have not yet, please follow the instructions to register an account on the forum. This will enable you to download this game. To download the game: You need a registered account to download the game. In order to register your account, go to If you do not have a registered account, you can create a new account. Click here to create a new account. If you are logged into your Facebook account, you will need to confirm your email address. To do this, visit

<https://johnsonproductionstudios.com/2022/07/01/adobe-photoshop-cc-5-1-serial-key/>

<https://www.golfmotion.co.nz/sites/default/files/webform/adobe-photoshop-elements-14-download.pdf>

<https://www.rentbd.net/photoshop-11-final-crack-license-key-download-create-and-edit-textures-with-it/>

[http://cursodeeletricista.com/wp-content/uploads/2022/07/dvd\\_cover\\_template\\_photoshop\\_free\\_download.pdf](http://cursodeeletricista.com/wp-content/uploads/2022/07/dvd_cover_template_photoshop_free_download.pdf)

[https://quantacrowd.com/wp-content/uploads/2022/07/glass\\_pattern\\_photoshop\\_download.pdf](https://quantacrowd.com/wp-content/uploads/2022/07/glass_pattern_photoshop_download.pdf) <http://prabhatevents.com/photoshop-cs6-portable-full/>

[https://keephush.net/wp-content/uploads/2022/07/Download\\_Adobe\\_Photoshop\\_CS2\\_901\\_Full\\_Version.pdf](https://keephush.net/wp-content/uploads/2022/07/Download_Adobe_Photoshop_CS2_901_Full_Version.pdf)

[https://www.theblender.it/wp-content/uploads/2022/07/Photoshop\\_Portable\\_Download.pdf](https://www.theblender.it/wp-content/uploads/2022/07/Photoshop_Portable_Download.pdf)

<https://zwergenburg-wuppertal.de/advert/how-to-get-adobe-7-0-cs6-crack-for-windows-7/> <http://pontienak.com/?p=15767>

<http://www.humanpartners.nl/system/files/webform/cv-vacature/1 jul 2022 - 7:21am/bluemor82.pdf>

[http://facebook.jkard.com/upload/files/2022/07/bUpUGnYjUd9PkpNsZUBM\\_01\\_b657313ff565d5144e352b2642af5141\\_file.](http://facebook.jkard.com/upload/files/2022/07/bUpUGnYjUd9PkpNsZUBM_01_b657313ff565d5144e352b2642af5141_file.pdf) [pdf](http://facebook.jkard.com/upload/files/2022/07/bUpUGnYjUd9PkpNsZUBM_01_b657313ff565d5144e352b2642af5141_file.pdf)

<https://paintsghana.com/advert/download-old-versions-of-photoshop-for-mac-windows-mac/>

<http://manukau.biz/advert/download-adobe-photoshop-cc-2021-v22-0-35-2019-full-crack/> [https://smartpolisforums.com/wp-content/uploads/2022/07/Photoshop\\_download\\_64\\_bit\\_for\\_windows\\_7.pdf](https://smartpolisforums.com/wp-content/uploads/2022/07/Photoshop_download_64_bit_for_windows_7.pdf) [http://www.drkgry.com/wp-content/uploads/2022/07/Gold\\_Confetti\\_Elements\\_Graphics.pdf](http://www.drkgry.com/wp-content/uploads/2022/07/Gold_Confetti_Elements_Graphics.pdf) <https://nysccommunity.com/advert/free-download-adobe-photoshop-cs3-full-version-with-keygen/> <http://fokusparlemen.id/?p=23014> [http://freemall.jp/wp-content/uploads/2022/07/Adobe\\_Photoshop\\_Cs3\\_Patch\\_Crack\\_Free\\_Download.pdf](http://freemall.jp/wp-content/uploads/2022/07/Adobe_Photoshop_Cs3_Patch_Crack_Free_Download.pdf)

[https://ksycomputer.com/wp-content/uploads/2022/07/Digital\\_Design\\_Free\\_Photoshop\\_Patterns.pdf](https://ksycomputer.com/wp-content/uploads/2022/07/Digital_Design_Free_Photoshop_Patterns.pdf)